# **como ver minhas apostas no pixbet**

- 1. como ver minhas apostas no pixbet
- 2. como ver minhas apostas no pixbet :casas de apostas para profissionais
- 3. como ver minhas apostas no pixbet :vença o jogo

## **como ver minhas apostas no pixbet**

#### Resumo:

**como ver minhas apostas no pixbet : Bem-vindo a ecobioconsultoria.com.br - O seu destino para apostas de alto nível! Inscreva-se agora e ganhe um bônus luxuoso para começar a ganhar!** 

#### contente:

Roleta - Jogada gratuita e dicas de jogos em como ver minhas apostas no pixbet cassino A aposta de divisão é feita em

k0} dois números e pagade 17 para 1, mas só ganha com média 5.26% das vezes! O grande prêmio na mesa da roleta foi a

a Em um 'número único' que vale 35 par 2 do valor condo;mas Só perdeem médio 2,63% dos [brabet site de apostas](https://www.dimen.com.br/brabet-site-de-apostas-2024-07-21-id-14841.pdf)

Qual o limite de saque no Pixbet?

Você está se perguntando qual é o limite de retirada na Pixbet? Não estão sozinhos! Neste artigo, vamos explorar os meandro. dos limites da saída no piximbete e que você precisa saber para aproveitar ao máximo como ver minhas apostas no pixbet experiência em como ver minhas apostas no pixbet apostaes online:

Qual é o limite de retirada da Pixbet?

O limite de retirada no Pixbet varia dependendo do método que você usa. Aqui estão os limites atuais para cada forma oferecida pela pixar:

Método de pagamento Limite de Retirada Transferência Bancária R\$1.000 -R R\$10,000 Cartão de Crédito R\$500 - r R\$5.000 E-wallets (Neteller, Skrill etc.) R\$500 - r R\$5.000 **Criptomoedas** R\$500 - r R\$5.000

Como você pode ver, o limite de retirada varia muito dependendo do método que escolher. As transferências bancária a têm um máximo no seu valor e as carteiram eletrônica ou criptomoedas possuem limites mais baixos; é importante notara mudança desses valores na como ver minhas apostas no pixbet conta financeira para verificar se há informações atualizadaS sobre os pagamento da Pixbet em como ver minhas apostas no pixbet nosso site ndice 1

Como faço para retirar dinheiro da Pixbet?

A retirada de dinheiro da Pixbet é relativamente simples. Aqui estão os passos que você precisa seguir:

Faça login na como ver minhas apostas no pixbet conta Pixbet.

Clique no botão "Minha conta" localizado na parte superior direita da tela.

Selecione "Retirar" no menu suspenso.

Escolha o seu método de pagamento preferido.

Insira o valor que deseja retirar.

Confirme o seu pedido de levantamento.

Depois de ter apresentado o seu pedido, a Pixbet irá processá-lo dentro das 24-2324 48 horas. Tenha em como ver minhas apostas no pixbet mente que os levantamentoes só são processadom nos dias úteis; portanto se você enviar um requerimento para retirada num fimde semana não será movido até segunda feira seguinte!

Dicas para retirar dinheiro da Pixbet

Aqui estão algumas dicas para manter em como ver minhas apostas no pixbet mente ao retirar dinheiro da Pixbet:

Certifique-se de que você cumpriu os requisitos para o rollover dos bônus recebidos. Se não atender aos requerimentos, poderá perder seu bónus e quaisquer ganhos acumulado por si obtidos;

Verifique como ver minhas apostas no pixbet conta antes de fazer uma retirada. Isso ajudará a garantir que seu saque seja processado rapidamente e sem problemas

Não compartilhe Com ninguém e Evite usar computadores públicos ou Wi-Fi público para acessar como ver minhas apostas no pixbet conta Pixbet.

Considere usar uma carteira eletrônica como Neteller ou Skrill. Essas e-wallets oferecem tempos de retirada mais rápido, podendo ajudálo a gerenciar suas finanças online com maior eficiência Conclusão

Retirar dinheiro da Pixbet é relativamente simples, mas você deve entender os limites de retirada e processo antes que comece a apostas. Seguindo as dicas descritas neste artigo pode garantir uma experiência suave sem complicações sobre o seu levantamento! Boa sorte nas suas probabilidadeS

## **como ver minhas apostas no pixbet :casas de apostas para profissionais**

## **Como funciona o bônus da Playpix?**

O bônus de boas-vindas Vem com pedidos dos apostas razoáveis e muito semelhante ao encontro em como ver minhas apostas no pixbet outros sites da apostas. Você deve apostar no valor do papel 1 vez o preço 17 vezes mais que os anúncios simples ou melhores oportunidades, maiores probabilidades

- Requisitos de apostas:
	- Apostar o valor do depósito 1 vez;
	- Apostar o valor do bônus 17 vezes;
	- Apostas simple ou múltiplas com odd iguais, au superiores um 2.00;

### **Como chegar com o Bônus da Playpix?**

- 1. Acesso ao site da Playpix e Fazer login;
- 2. Ir para a página de apostas e selecionar o mesmo endereço;
- 3. Escolher as opções de apostas destejadas e confirmar aposta;
- 4. Aguardar o resultado da apostas;
- 5. Se aposta for vencedora, o bônus será libertado em como ver minhas apostas no pixbet seu saldo;
- 6. Caso contrário, o bônus será cancelado.

#### **Encerrado**

O bônus da Playpix é uma única vez maneira de incrementos suas chances ganhar em como ver minhas apostas no pixbet suasa apostas. Com requisitos das propostas racionais e muito semelhante ao que encontramos nos sites dos anúncios, será um ponto final para aqueles quem quer dizer suumentaras possibilidades

**Evento Aposta mínima Aposta Máxima** Futebol R\$ 10,00 R\$ 10,000.00

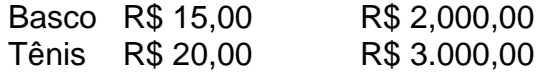

Aposta mínima

R\$ 10,00

Aposta Máxima R\$ 10,000.00

Aposta mínima é de R\$ 10,00 e a apostas maximaéder 1.000.00. Ao apostar com o bônus da Playpix, você tem mais chance de ganhar!

# **Encerrado**

O bônus da Playpix é uma única vez maneira de incrementos suas chances ganhar em como ver minhas apostas no pixbet suasa apostas. Com requisitos das propostas racionais e muito semelhante ao que encontramos nos sites dos anúncios, será um ponto final para aqueles quem quer dizer suumentaras possibilidades

Apostar com o bônus da Playpix é uma útima maneira de aumentar suas chances para chegar em como ver minhas apostas no pixbet suas apostas. Com pedidos das notícias úteis ao encontro dos lugares onde estão disponíveis as oportunidades, e um ponto final na oferta do destino que deseja ser escolhido

Então, se você quer aumentar suas chances de ganhar em como ver minhas apostas no pixbet suas apostas e aposta com o bônus da Playpix!

# **Encerrado**

Apostar com o bônus da Playpix é uma útima maneira de aumentar suas chances para chegar em como ver minhas apostas no pixbet suas apostas. Com pedidos das notícias úteis ao encontro dos lugares onde estão disponíveis as oportunidades, e um ponto final na oferta do destino que deseja ser escolhido

Então, se você quer aumentar suas chances de ganhar em como ver minhas apostas no pixbet suas apostas e aposta com o bônus da Playpix!

Fundada na Paraba pelo empresrio Ernildo Jnior, h mais de dez anos, a Pixbet uma das maiores casas de apostas do Pas.

Qual o valor mximo para sacar na Pixbet? O valor mximo de saque na Pixbet de R\$ 10.000.

Limites de Pagamentos na Pixbet\n\n Pix: O valor mnimo de depsito de R\$ 1 e o valor mximo de R\$ 100.000; Bitcoin: O valor mnimo de depsito de R\$ 30 e o valor mximo de R\$ 100.000; Ethereum: O valor mnimo de depsito de R\$ 30 e o valor mximo de R\$ 100.000.

## **como ver minhas apostas no pixbet :vença o jogo**

## **Tony Blair aconselha a Keir Starmer a "fechar as avenidas" do populismo de direita mantendo controle rigoroso da imigração**

O ex-primeiro-ministro Tony Blair aconselhou o novo governo de Keir Starmer a "fechar as avenidas" do populismo de direita, mantendo um controle rigoroso da imigração.

Blair disse ao The Guardian que o governo deveria abordar os partidos como o Reform UK de Nigel Farage tratando das queixas das pessoas enquanto mantém o centro político para manter a coalizão eleitoral do Partido Trabalhista unida.

No entanto, ele disse que acreditava que a imigração deveria ser celebrada pelo bem que fez ao país, acrescentando que a abordagem "doida" do Partido Conservador sobre o assunto danificou a economia.

Neste primeiro interview desde que o Trabalhismo ganhou o poder na última semana, Blair também aconselhou Starmer a "ser realista" sobre o quanto poderia ser difícil atingir seus alvos climáticos e prevê que o Reino Unido acabará por se juntar a um "grupo regional" com vizinhos europeus para competir no cenário mundial.

### **Tratando o crescimento do radicalismo de direita**

As observações de Blair sobre como abordar o crescimento do radicalismo de direita atingirão um nervo no novo governo trabalhista, depois que o Reform UK conquistou cinco assentos nas últimas eleições e obteve 14% dos votos expressos.

Blair disse ao Guardian: "Os progressistas deveriam estar pensando nas respostas, mas você precisa entender o que o populista faz. O populista geralmente não inventa uma queixa, eles exploram a queixa. Se você quiser fechar as avenidas para um aumento de apoio, você precisa abordar a queixa. É por isso que Keir está absolutamente certo como ver minhas apostas no pixbet dizer que você precisa ter controle da imigração.

"Isso não significa dizer que não celebramos o bem que a imigração pode fazer, porque ela faz um imenso bem para este país, mas você precisa ter controle."

Starmer, que disse que afastaria o populismo de direita fazendo uma diferença material nas vidas das pessoas, recentemente desviou milhões de libras do esquema do Rwanda para criar o novo Comando de Segurança de Fronteiras como parte dos planos para combater a migração ilegal.

Blair disse que o governo também deveria tratar a ordem público "muito sério" e ser "muito cuidadoso" com questões culturais que estão sendo exploradas pela direita, dizendo: "O Trabalhismo tem uma coalizão eleitoral coerente, fornecida que você posicione as coisas no centro."

O ex-primeiro-ministro, que fez campanha para permanecer na votação sobre a referência da UE, disse que entende a cautela de Starmer como ver minhas apostas no pixbet relação a um relacionamento mais próximo com a Europa após o desastre eleitoral do partido como ver minhas apostas no pixbet 2024. "Você precisa tomar isso com cuidado", disse Blair. "Eu totalmente entendo o motivo da cautela. Você simplesmente precisa fazer isso passo a passo."

### **Reintegração com a Europa**

Embora Blair não possa prever se o Reino Unido

Author: ecobioconsultoria.com.br

Subject: como ver minhas apostas no pixbet

Keywords: como ver minhas apostas no pixbet

Update: 2024/7/21 14:33:16